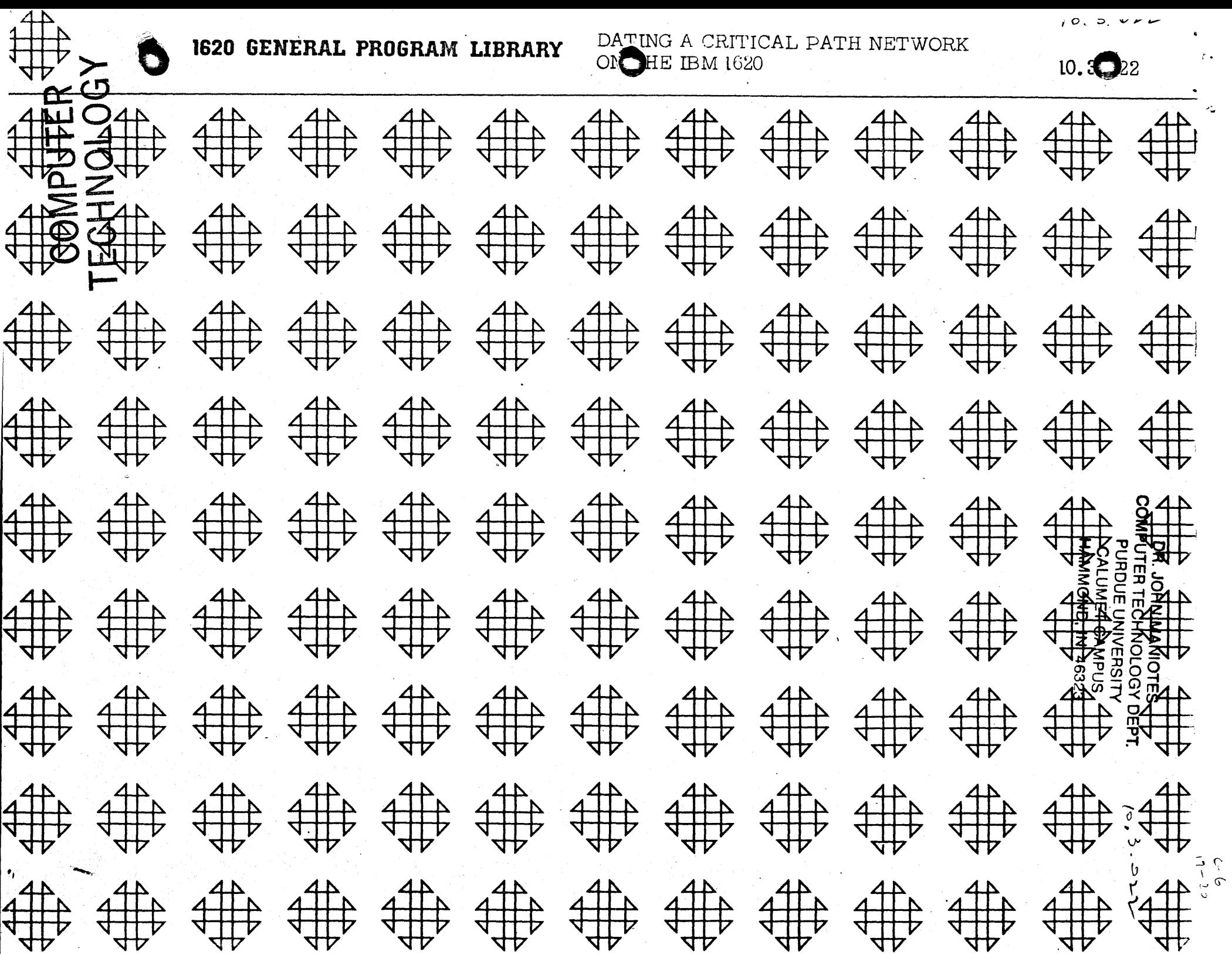

# DATING A CRITICAL PATH NETWORK ON THE IBM 1620

Author: Mr. Stan Zitelio **IBM** Corporation 2925 Euclid Avenue Cleveland 15, Ohio

 $\mathbf{I}$ 

Modifications or revisions to this program, as they occur, will be announced in the appropriate Catalog of Programs for IBM Data Processing Systems. When such an announcement occurs, users should order a complete new program from the Program Information Department.

## DECK KEY

1. Sample Problem Input

2. Sample Problem Output Page A-2

r.

3. Sample Problem Output Page A-3

4. Condensed Deck

5. Source Deck

 $\bullet$  $\boldsymbol{\mu}$ 

#### DATING A CRITICAL PATH NETWORK ON THE IBM l620

Author: Mr. Stan Zitello IBM Corporation 2925 Euclid Avenue Cleveland l5, Ohio

Direct Inquiries to: Author

A. Purpose/Description: The user of 1620 LESS or PERT obtains as output a schedule for starting and finishing jobs. This output is relative to the first day of the project. To make this schedule more meaningful to management, actual dates are often more useful. This proqram does such a conversion.

B. Method: The user inserts the initial date of the project. The program then generates a calendar in core and uses this to convert relative days to actual dates.

·C. Restrictions and Range: Input in days or weeks, in decimal or integer form. A five, Six, or seven-day working week. From none to fifty non-working holidays over the span of the project. Up to a four-year project on 20K system; twelve additional years for each 20K thereafter.

D. Accuracy: N/A

- E. Machine Configuration: Any 1620 card system.
- F. Program Requirements: N/A
- G. Source Language: SPS
- H. Program Execution Time: About one minute plus the time to punch one card for each activity.
- L Check-Out Status: The program has been used for six months on a production basis. All of the, options have been tested.
- **J.** Sample Problem Running Time: Approximately 10 minutes

.<br>.<br>..

"

K. Comments: This program and its documentation were written by an IBM employee. It was developed for a specific purpose and submitted for general distribution to interested parties in the hope that it might prove helpful to other members of the data processing community. The program and its documentation are essentially in the author's original form. TBM serves as the distribution agency In supplylng this program. Questions concerning the use of the program should be directed to the author's attention.

 $\bigcirc$ 

~

#### TABLE OF CONTENTS

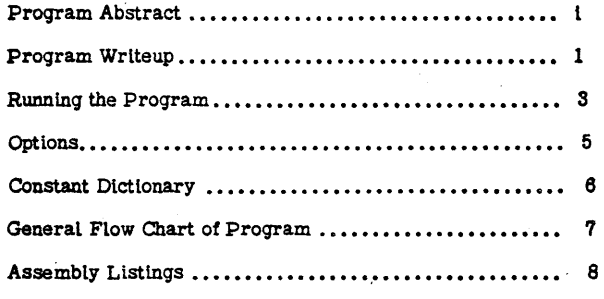

Appendix "A" Sample Problem

-"\

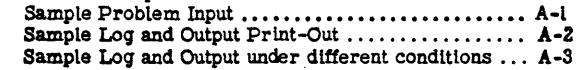

 $\circ$  () and ()  $\circ$ 

-, . */11* 

#### DATING A CRITICAL PATH NETWORK ON IBM 1620

PURPOSE: Part of the output from 1620 LESS (10.3.003) or PERT (10 3 006) gives such things as earliest start and earliest finish. These numbers are relative to day zero--the beginning node of the network. The user of these programs may wish to know the actual dates associated with these numbers. The purpose of this program is to take the output from either program and convert relative days (or weeks) to actual dates.

COMPUTER NEEDED: Any 1620 card system.

o

*-i"J"':\_* 

INPUT: Final output cards from LESS or PERT and the beginning date of the job. .00TPUT: Same as input cards except actual dates in fields FS, EF, IS, LF, and, for PERT, TS-TE. Because these are five-column fields a date such as October 12, 1963 is punched as 10123.

RANGE OF PROGRAM: Holidays depend on user. From none to fifty may be used. Iomal Size *ot* calendar in core is one tholdand 'WOrking days. '!his may

be increased up to about two thousand, or decreased to anything useful.

Input can be in working days or weeks. Input can be in decimal form. When running in days the decimal part is ignored. When running in weeks the decimal part is used.

**Either a five, six, or seven-day working week may be called for.** METHOD: The user types in the beginning date and day of week that date occurs. You then enter the number of working days per week. Control then passes to the calendar generation phase.

In this section the first date is placed as entry zero in the calendar. The program then adds one to the date, places this as day one in the calendar and. keeps adding till it reachea the end *ot* the calendar area. Betore it adds a date to the calendar it checks to see if this is a holiday, a Saturday or Sunday, the end of a month, February in a leap year, or the end of the year.

J

A calendar thus generated has all the dates wh1ch are not holidays, not Saturdays and not Sundays. This is probably the normal situation. For a seven-day working week with no holidays the calendar in core would be just like a normal every-day calendar.

The program then asks for the number of decimals in the input and whether this is PERT or LESS iaput in days or veeks.

The input is then read alphamerically. Each pertinent field is stored, then extended to the address of the date that pertains. The dates are put in the card fields and the card 1s punched.

TIMING: Cards are read and punched at punch speed. Time is used to generate the calendar in memory. For one thousand working days (about four years) with twenty-tour holidays the time is about tifty seconds.

station in the second state of the second state of the second state of the second state of the second state of<br>  $\label{eq:st} \mathbf{v}_i = \mathbf{v}_i + \mathbf{v}_i + \mathbf{v}_i + \mathbf{v}_i + \mathbf{v}_i + \mathbf{v}_i + \mathbf{v}_i + \mathbf{v}_i + \mathbf{v}_i + \mathbf{v}_i + \mathbf{v}_i + \mathbf{v}_$ 

 $\overline{2}$ 

### RUNNING THE PROGRAM

1. Clear core to zeroes.

Instant Stop, Reset, Insert, type 310000300002, wait, Instant Stop, Reset.

2. Load Program.

Put cards in reader, Load, Reader Start for last cards.

3. Program asks for beginning date.

Type this in as shown in instruction.

NOTE: Whenever you enter something through the typewriter Switch 4 can be used to get around typing errors. Put Switch 4 on, Release and Start, program will retype instruction, turn Switch 4 off. Furthermore--- the program makes some checks on the imput and will come back again for data. If this happens, reread the instruction on the form of the input.

4. Program asks for day of the week.

Type in day of the week upon which the beginning date occura.

Example: Monday

HOTE: PERT and LESS consider the first day as day zero, as does this program. The veteran user of critical path gets accustomed to this. Some one may wish to call the first day day one. This can be done here by putting in a beginning date one day before the actual date. The day of the week might then have to be Sunday even though Sunday is not a working day. The program will handle this.

5. Days per Week.

The program will accept a five, six, or seven-day working week.

6 Computing.

After Release and Start the program goes into the generation of a calen-

dar. This will take about 50 seconds.

7. Enter number of decimals.

If input is in integer form type OO. One or two decimal places by also

be used.

8. Switch settings.

Switch One on for PERT cards; off for LESS cards.

Switch Two on for input that is weeks; off for input that is days. Program halts here.

9. Load cards. Put cards in reader and punch, push start buttons.

10. Switches.

If any switches are on the typewriter will log this.

11. End of job.

This occurs when the last card indicator comes on. Pressing computer Start at this point will restart the entire program. However it is possible to go back to step 7. If the need occurs to bypass the calendar generation phase and process another set of data pertinent to the calendar then in core, you can then put Switch 3 on and press computer Start.

ERROR MESSAGE: "Calendar Exceeded"

With a one thousand day calendar in core any input greater than 999 will give this message. If the calendar size is changed so will the condition then this message would be typed. To continue processing push Start.

 $\overline{\mathbf{3}}$ 

![](_page_5_Picture_1.jpeg)

 $\mathbf{c}$ 

5

6

#### **OPTIONS**

#### Calendar Size.

This program will generate a calendar in core with 13995-14000 as the location of the first date. The calendar extends to the end of 2OK. Each date occupies six positions. Six thousand divided by six gives one thousand working days.

On card 65 of the condensed deck is the constant "CALSIZ" which is normally 14000, the units position of the first date. This may be altered in the deck to any number from 08000 up to, say 19000.

### Punching out a job calendar.

COMPUTER

TECHNOLOGY

There is a small routine which will punch out the calendar. Each card punched has the date and the day number. If allowed to go to completion this routine would normally punch out a thousand cards, so it probably has limited use. The routine starts at location 05948 (OUT-12)---a branch to this address anytime after a calendar has been generated will start the punching.

#### Checking holidays.

The dates of up to fifty holidays may be entered and considered non-working days. Cards 87-91 of the condensed deck contain the holidays. As the deck standa there are 24 hol1days being checked: Bew Years Day, Christmas, July 4th, Memorial Day, Labor Day, and Thanksgiving--4 years of each. Note that these are in no particular order. Each date scans the  $24$  entries for a match. You may put in any holidays desired. Manually change cards 87 to as far as you need.

'lbere is another constant (NUMHOL) which should be changed at this time. In columns one and two of card 65 of the condensed deck is  $\overline{2}4$ . This tells the program to scan just the first  $24$  entries in the table. Change this to the number desired. To ignore holidays completely set NUMHOL at  $\overline{0}1$  and  $\pi$  as first entry in card  $87\,$   $000000$ .

#### CONSTANT DICTIONARY

- **NUMHOL** : DC 2,24. Number of holidays to check in the holiday table. This can be manually changed to any number from one to fifty in either the source or object deck.
- CALSIZ : DC 5,14000. This is the units position of first date. Normal calendar is put in 13995-19999. Manually changing this constant in the 80urce deck or object deck will change the position of the first date. Calendar will still go to 19999. Pive instructions are set up with this constant during initialization.
- DC  $8,0$ . This is where the date is worked on in the generation phase. It uses two digits each *tor:* Maximum days in month; the month; the date; and the year.
- CTR  $\mathbf{r}$ DC 2,0. Keeps track of day of the week. Monday is 1, Tuesday 2, Wednesday 3, etc.
- DC 2,0. This is a signal to the program that a month ended on a W!X:'l'R  $\sim$  100  $\pm$ Saturday.
- LOVE  $\mathbf{r}$ DC 2,0. This holds the number of decimals in the input data. It is used to adjust the addresses (JA-JE) which access the input data.
- MULT  $\mathbf{r}$ DC 2,0. Holds numbers whicn are used to develop address of an entry in the month table.
- HOLD DC 6,0. An area used as a buffer from the calendar to the output  $\sim$  1.000  $\sim$ area. Note that for generality the calendar has six-position dates though the program punches only five of these. The tens position of the year is removed in HOLD.
- AA-AE : Hold ES, EF, LS, LF, TS-TE.
- A  $\mathbf{r}$ Stripped input is put here first.
- CALOUT DS 80. Output area for the option of punching out the calendar.
- FILL : DAC 20 zeroes. Sets up output areas.
- BLK DAC 27 blanks. Becomes part of output area for special completion date card from LESS.
- check . DAS 20. All data coming in from typewriter is put here first to protect areas trom 8erious typing errors.
- DORG1001: This is the table of months. These entries contain maximum days in the month, the number of the month, and two zeroes
- DORG1995: This is the holiday table. It contains the 24 holidays normally checked, in the torm month-date-year. Below these are 26 zero entries which may be used. The program always starts at the first entry and stops after NUMHOL have been checked. This table cannot be relocated.

![](_page_6_Figure_0.jpeg)

![](_page_6_Picture_21.jpeg)

![](_page_7_Picture_32.jpeg)

 $\bar{\phantom{a}}$ 

 $\overline{a}$ 

C

n

 $\theta^{\prime}$ 

 $\bar{z}$ 

 $\label{eq:2.1} \sum_{\mathbf{A} \in \mathcal{A}} \mathcal{L}_{\mathbf{A}}(\mathbf{A}) = \sum_{\mathbf{A} \in \mathcal{A}} \mathcal{L}_{\mathbf{A}}(\mathbf{A})$ 

C

 $\sim$   $\sim$ 

![](_page_8_Picture_13.jpeg)

 $\sharp$ 

 $\zeta$ 

 $\frac{1}{\kappa}$ 

 $\bigcup$ 

![](_page_9_Picture_23.jpeg)

ŧ

 $\widetilde{\mathbf{E}}$ 

 $\frac{1}{2}$  and  $\frac{1}{2}$ 

纝

 $\gamma^2$ 

![](_page_10_Picture_53.jpeg)

 $\Delta\phi$  and  $\phi$  are  $\phi$  and  $\phi$ 

 $\tilde{\mathbf{C}}_{\text{max}}$ 

a ka shekara ta 1992 - <del>ka waka wakat</del>a ka 1991.<br>J

الأستعب بقاربات

 $\frac{1}{2}$  ,  $\frac{1}{2}$ 

an<br>Salah Sebagai Sebagai Sebagai Sebagai Sebagai Sebagai Sebagai Sebagai Sebagai Sebagai Sebagai Sebagai Sebagai

 $\label{eq:1} \begin{array}{ll} \text{and} \quad \text{and} \quad \text{$ 

C

 $\kappa$ 

 $\chi^2_{\rm{max}}$ 

 $\langle\cdots\rangle\rightarrow\langle\cdots\rangle$ 

 $\mathcal{L}_{\text{max}}$  ,  $\mathcal{L}_{\text{max}}$ 

- 4

#### APPENDIX "A" SAMPLE PROBLEM

Page A-1 shows a listing of the input cards. These are the output cards from LESS. These cards are fed into the program which produces cards as output. A listing of these output cards is shown on page A-2. Notice that all fields are unchanged except those which refer to rela-<br>tive days--these fields contain actual dates.

17

The top of page A-2 shows the 1620 log obtained when running this data. June 1, 1962 was the beginning date of the project and this date was a Friday. The input was in integer form (Number of decimals was OO) and the mumber of working days per week was five. Neither console switch was on so input was considered from LESS and in days.

Page A-3 shows the results using the same data but changing some of the conditions. Working week was changed to six days. The imput was considered as in weeks with one decimal place. (Changing the conditions this way is<br>as in weeks with one decimal place. (Changing the conditions this way is<br>not a practical situation--We show this merely to illustrate the different options in the program.)

![](_page_11_Picture_42.jpeg)

÷

![](_page_12_Picture_28.jpeg)

 $\mathbf{r}_\mathrm{c}$ 

![](_page_12_Picture_29.jpeg)

 $L<sub>2</sub>$ 

 $\sim$   $\sim$ 

END OF JOB

--

![](_page_12_Picture_30.jpeg)

![](_page_12_Picture_31.jpeg)

 $19$